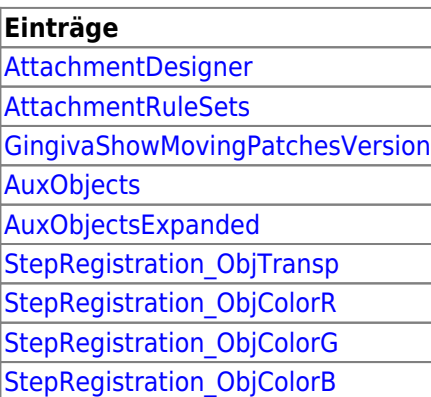

From: <https://www.onyxwiki.net/> - **[OnyxCeph³™ Wiki]**

Permanent link: **[https://www.onyxwiki.net/doku.php?id=section\\_aligner](https://www.onyxwiki.net/doku.php?id=section_aligner)**

Last update: **2022/09/05 14:17**

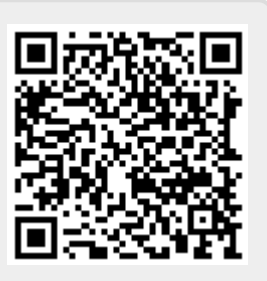